CPS Font Viewer With Full Keygen Скачать бесплатно [Updated]

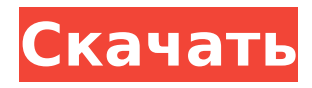

# **CPS Font Viewer Crack + License Key Free Download**

• Приводит к менее частым сбоям системы. • Прекрасно работает со всеми популярными шрифтами (также со шрифтами X или True Type). • Более полный, чем аналогичные программы, поскольку он может отображать образец текста. • Просмотр изображений шрифтов; текстовые эффекты для применения (размер, цвет и т. д.) • Поддерживает шрифты TrueType. • Никаких проблем с производительностью или зависаний • Предлагает установку и удаление шрифтов одним простым действием. • Поддерживает шрифты Unicode# /\*

Copyright Paul Mensonides 2002. # \* Распространяется по лицензии Boost Software, версия 1.0. (Видеть # \* сопроводительный файл LICENSE 1 0.txt или скопировать по адресу # \* # \* \* # 

версию. \*/ # # ifndef BOOST PREPROCESSOR REPEAT HPP # определить BOOST PREPROCESSOR REPEAT HPP # # включают # # конец Среда, 28 ноября 2011 г. Сандра Ли Маршалл в своей книге «Благодать посреди любви к Нему» пишет: «Я помню, как начала понимать, что Бог говорит так, как нам кажется правильным. Если Бог говорит с нами, это должно быть глубокое, личный, сердечный отклик на его голос.

### **CPS Font Viewer (Updated 2022)**

Это бесплатная утилита для пользователей Windows, которая позволяет им проверять все шрифты на своем компьютере, включая загружаемые шрифты TrueType. Для использования программы выберите любой шрифт из списка установленных шрифтов, затем выберите нужный образец текста. Вы также можете добавить список избранных для сравнения двух шрифтов. Дополнительная информация: Еще одна бесплатная и простая в использовании программа -Sonstig. Это простая утилита, позволяющая проверить все установленные шрифты и просмотреть образец текста, отображаемый разными шрифтами. Как и CPS Font Viewer Cracked 2022 Latest Version, он также имеет установочный файл в пакете. Инструменты для сравнения двух шрифтов Вы можете использовать утилиту для сравнения двух установленных шрифтов. После того, как вы определили шрифты, которые хотите сравнить, запустите Sonstig. Откройте WINE: выберите шрифты, которые хотите проверить, дважды щелкнув запись WINE. В разделе «Сравнить два шрифта» вы можете выбрать любые настройки, включая размер шрифта, цвет переднего плана/фона, курсив, полужирный шрифт и режим зачеркивания. Запуск приложения Когда начнется тестирование, нажмите кнопку «Начать», чтобы продолжить. Программа запускается и отображает список со всеми установленными на компьютере шрифтами в нижней части экрана. Ниже вы найдете визуальный предварительный просмотр каждого шрифта вместе с текстом, отображаемым в его образце, который окружен рамкой. Чтобы изменить настройки, просто щелкните имя нужного шрифта и внесите изменения. Работа с ошибками Если программа обнаруживает ошибку или список шрифтов оказывается пустым, сообщите нам о ситуации, нажав кнопку «Сообщить о проблеме». В Интернете доступно большое разнообразие шрифтов, и ими можно пользоваться как бесплатно, так и в течение определенного периода времени. Срок действия этих шрифтов обычно не истекает автоматически, и это большое преимущество, которое нельзя упускать. Инструкции по проверке ваших шрифтов Проверить существующий шрифт очень просто, так как в Интернете доступно несколько материалов, объясняющих, как их можно использовать. Первое, что вы можете сделать, это связаться с производителем шрифта. Большинство производителей предлагают руководство пользователя, обычно в формате PDF, которое включает характеристики шрифта. Вы также можете посетить веб-сайт шрифта. Чаще всего их можно найти в Интернете, но в Интернете также есть много распространителей шрифтов, которые предлагают форум, где вы можете спросить о деталях и 1709е42с4с

# **CPS Font Viewer Crack+ License Key Full [32|64bit] (April-2022)**

CPS Font Viewer — это легкое приложение для Windows, цель которого — помочь вам просмотреть список всех шрифтов, установленных на вашем компьютере. Для правильной работы утилите необходимо, чтобы в вашей системе был развернут Microsoft.NET Framework 4.0. Простой внешний вид Инструмент показывает чистую линейку функций, которая отображает все шрифты прямо в главном окне. Справочного руководства нет в комплекте, но вы можете настроить специальные параметры самостоятельно, потому что с ними легко работать. CPS Font Viewer показывает миниатюру каждого шрифта, установленного в вашей системе, используя образец текста, и показывает общее количество шрифтов. Более того, вам разрешено изменять предустановленное текстовое сообщение. Параметры конфигурации CPS Font Viewer предлагает вам возможность изменить текст, отображаемый в главном окне для каждого шрифта, с точки зрения размера, цвета переднего плана/фона, а также режима курсива, жирного шрифта и зачеркивания. Более того, вы можете создать список с любимыми шрифтами и сравнить два пользовательских шрифта, чтобы посмотреть, как они выглядят рядом друг с другом. С другой стороны, чтобы закрыть панель конфигурации, нужно закрыть главное окно и завершить работу программы, а это доставляет большое неудобство. Тесты показали, что CPS Font Viewer загружает установленные шрифты быстро и без ошибок. Он по-прежнему потребляет мало системных ресурсов, поэтому общая производительность компьютера не снижается. Заключительные слова В общем, CPS Font Viewer поставляется с простым набором функций, которые помогут вам просмотреть все установленные шрифты и проверить образец текста, отображаемый разными шрифтами. Интуитивно понятный дизайн делает его подходящим как для новичков, так и для профессионалов. CPS Font Viewer — это легкое приложение для Windows, цель которого — помочь вам просмотреть список всех шрифтов, установленных на вашем компьютере. Для правильной работы утилите необходимо, чтобы в вашей системе был развернут Microsoft.NET Framework 4.0. Простой внешний вид Инструмент показывает чистую линейку функций, которая отображает все шрифты прямо в главном окне. Справочного руководства нет в комплекте, но вы можете настроить специальные параметры самостоятельно, потому что с ними легко работать. CPS Font Viewer показывает миниатюру каждого шрифта, установленного в вашей системе, используя образец текста, и показывает общее количество шрифтов. Более того, вам разрешено изменять предустановленное текстовое сообщение. Параметры конфигурации CPS Font Viewer предлагает вам

#### **What's New In CPS Font Viewer?**

Узнайте, какие шрифты установлены на вашем компьютере, с помощью этого бесплатного программного обеспечения для Windows, которое просканирует все установленные файлы шрифтов и покажет информацию о них. Простой, удобный графический интерфейс, вы можете перетащить файлы шрифтов в список, чтобы увидеть больше информации о них. Затем вы можете установить образец текста для отображения в качестве шрифта, а также управлять способом его отображения, используя цвет, расположение, размер и курсив. Лучшее средство просмотра шрифтов для Windows — это приложение для Windows, цель которого — помочь вам просмотреть список всех шрифтов, установленных на вашем компьютере. Для правильной работы утилите необходимо, чтобы в вашей системе был развернут Microsoft.NET Framework 4.0. Простой внешний вид Инструмент показывает чистую линейку функций, которая отображает все шрифты прямо в главном окне. Справочного руководства нет в комплекте, но вы можете настроить специальные параметры самостоятельно, потому что с ними легко работать. CPS Font Viewer показывает миниатюру каждого шрифта, установленного в вашей системе, используя образец текста, и показывает общее количество шрифтов. Более того, вам разрешено изменять предустановленное текстовое сообщение. Параметры конфигурации CPS Font Viewer предлагает вам возможность изменить текст, отображаемый в главном окне для каждого шрифта, с точки зрения размера, цвета переднего плана/фона, а также режима курсива, жирного шрифта и зачеркивания. Более того, вы можете создать список с любимыми шрифтами и сравнить два пользовательских шрифта, чтобы посмотреть, как они выглядят рядом друг с другом. С другой стороны, чтобы закрыть панель конфигурации, нужно закрыть главное окно и завершить работу программы, а это доставляет большое неудобство. Тесты показали, что CPS Font Viewer загружает установленные шрифты быстро и без ошибок. Он по-прежнему потребляет мало системных ресурсов, поэтому общая производительность компьютера не снижается. Заключительные слова В общем, CPS Font Viewer поставляется с простым набором функций, которые помогут вам просмотреть все установленные шрифты и проверить образец текста, отображаемый разными шрифтами. Интуитивно понятный дизайн делает его подходящим как для новичков, так и для

профессионалов. CPS Font Viewer — это приложение для Windows, цель которого — помочь вам просмотреть список всех шрифтов, установленных на вашем компьютере. Для правильной работы утилите необходимо, чтобы в вашей системе был развернут Microsoft.NET Framework 4.0. Простой внешний вид Инструмент показывает чистую линейку функций, которая отображает все шрифты прямо в главном окне. А

# **System Requirements:**

Для использования с клавиатурой, контроллером или геймпадом. + Все элементы управления определяются используемой клавиатурой. Если у вас возникли проблемы, вам следует проверить настройки вашей клавиатуры. Это экшн-РПГ для одной руки, здесь много сражений с боссами. + Вы можете изменить свою стратегию, когда столкнетесь с врагами, которых не знаете, как победить. + Управление запасами важно! + Красивый дизайн уровней с множеством секретов. + Многие персонажи имеют свои особые способности